#### УПРАВЛЕНИЕ ОБРАЗОВАНИЯ АДМИНИСТРАЦИИ ЗАТО АЛЕКСАНДРОВСК

МУНИЦИПАЛЬНОЕ АВТОНОМНОЕ ОБЩЕОБРАЗОВАТЕЛЬНОЕ УЧРЕЖДЕНИЕ «ОСНОВНАЯ ОБЩЕОБРАЗОВАТЕЛЬНАЯ ШКОЛА №2» ЦЕНТР ЕСТЕСТВЕННОНАУЧНОГО И ТЕХНОЛОГИЧЕСКОГО ПРОФИЛЯ «ТОЧКА РОСТА»

#### СОГЛАСОВАНО

на заселании педагогического совета Протокол от « 31 » мая 2022 г.

No 13

# **УТВЕРЖДЕНО** Приказ от « 23 » июня 2022 г. Hau Nonn7Aigenmor

#### ДОПОЛНИТЕЛЬНАЯ ОБЩЕОБРАЗОВАТЕЛЬНАЯ ОБЩЕРАЗВИВАЮЩАЯ ПРОГРАММА ТЕХНОЛОГИЧЕСКОЙ НАПРАВЛЕННОСТИ «ЗD МОДЕЛИРОВАНИЕ В TINKERCAD» (наименование учебного предмета/курса)

 $13 - 15$  лет (возраст)

 $1$  год

(срок реализации)

#### СОСТАВИТЕЛЬ ПРОГРАММЫ:

Шишкина Дарья Михайловна, учитель математики и информатики, педагог дополнительного образования

г. Полярный  $2022r$ 

Дополнительная общеобразовательная общеразвивающая программа **технической направленности** «3D МОДЕЛИРОВАНИЕ В TINKERCAD» разработана для подростков 13-15 лет. Является программой технической направленности.

3D-моделирование – прогрессивная отрасль мультимедиа, позволяющая осуществлять процесс создания трехмерной модели объекта при помощи специальных компьютерных программ. Моделируемые объекты выстраиваются на основе чертежей, рисунков, подробных описаний и другой информации.

Tinkercad – это бесплатная коллекция программных онлайн-инструментов, которые помогают людям в разных уголках мира думать, изобретать и создавать. Это идеальный вариант знакомства с Autodesk, лидером в сфере программного обеспечения для 3Dпроектирования, разработки, анимации и графики.

С помощью трехмерной графики можно разработать визуальный объемный образ желаемого объекта: создать как точную копию конкретного предмета, так и разработать новый, ещё не существующий объект

Дополнительная образовательная общеразвивающая программа «3D МОДЕЛИРОВАНИЕ В TINKERCAD» разработана в соответствии с требованиями нормативно-правовых документов:

– Федерального закона от 29.12.2012 г. №273-ФЗ «Об образовании в Российской Федерации» (в редакции Федерального закона от 31.07.2020 № 304-ФЗ «О внесении изменений в Федеральный закон «Об образовании в Российской Федерации» по вопросам воспитания обучающихся») (далее – 273-ФЗ);

 Приказ Министерства Просвещения Российской Федерации от 30.09.2020 г. № 533 «О внесении изменений в порядок организации и осуществления образовательной деятельности по дополнительным общеобразовательным программам, утвержденный приказом Министерства Просвещения Российской Федерации от 9 ноября 2018 г. № 196»;

 Постановление Главного государственного санитарного врача Российской Федерации от 28 сентября 2020 г. № 28 «Об утверждении санитарных правил СП 2.4.3648-20 «Санитарно-эпидемиологические требования к организациям воспитания и обучения, отдыха и оздоровления детей и молодёжи»;

– Письмо Министерства образования и науки РФ от 18.11.2015 г. № 09-3242 «О направлении информации» (вместе с «Методическими рекомендациями по проектированию дополнительных общеразвивающих программ (включая разноуровневые программы)»;

**Актуальность данной образовательной программы** определяется несколькими важными моментами:

 подросткам предлагается освоение 3D-технологий как современного, популярного среди молодёжи ресурса, который позволит им применять полученные знания и навыки, как в учебных, так и в личных целях;

 владение 3D-технологиями может стать хорошей страховкой при профессиональном становлении, а также в позитивном самоопределении подростка в среде сверстников;

 современные условия диктуют и новые требования к человеку: сегодня востребованы активные, коммуникабельные, творческие личности, способные масштабно мыслить и действовать;

 искусство 3D моделирования представляет собой совокупность различных видов деятельности, формирующих гармонично развитую личность. Этим объясняется **высокая актуальность** данной образовательной программы.

**Новизна программы** в том, что она создана специально для освоения подростками современных 3D-технологий. Причём курс не только даёт навыки и умение работать с компьютерной программой, поддерживающей технологии 3D моделирования, но и способствует формированию информационно-коммуникативных и социальных компетентностей. В процессе реализации данной программы по 3D графике происходит ориентация на выбор будущей профессии обучающимися. (которые востребованы в современном обществе) связанных с компьютерной графикой, моделированием.

**Педагогическая целесообразность** состоит в том, что при изучении основ моделирования у обучающихся формируется образное и абстрактное мышление, навыки работы с трехмерной графикой, которые могут быть применены в компьютерном дизайне, дизайне интерьера, науке, образовании, архитектурном проектировании, печатной продукции и во многих других областях. В процессе создания моделей, обучающиеся научатся объединять реальный мир с виртуальным, что повысит уровень пространственного мышления и воображения, а также обусловлена важностью создания условий для формирования у школьника пространственных представлений логического мышления, геометрических понятий. Наряду с практическими навыками, учащиеся учатся фантазировать, воображать, мыслить.

**Адресат программы** *–* программа предназначена для реализации в группе детей 13 – 15 лет. Численность детей в группе от 8 до 10 человек. Организация обучения по программе отвечает задачам становления личности, индивидуальности, формированию положительной адекватной самооценки и развитию творческих способностей учащегося.

**Практическая значимость для целевой группы** ориентирована на систематизацию знаний и умений 3D моделирования. Практические задания, выполняемые в ходе изучения материала в данной программе, готовят обучающихся к решению ряда задач, связанных с построением объектов геометрии и изобразительного искусства.

**Объем и срок освоения программы** *–* программа предполагает 1 год обучения. Занятия проходят во внеурочное время, 2 раза в неделю, всего 68 занятий.

**Особенности реализации образовательного процесса, формы организации образовательного процесса.** Занятия проводятся в группах с разновозрастными учащимися. Состав группы – постоянный, разновозрастной. Система работы объединения включает в себя теоретические и практические занятия, ориентирована на большой объем практических творческих работ с использованием компьютера. Освоение материала в основном происходит в процессе практической творческой деятельности.

**Формы деятельности** – групповые и индивидуальные.

**Формы обучения** *–* в ходе реализации программы применяется форма очного обучения.

**Режим занятий** *-* Занятия проходят по 1 академическому часу 2 раза в неделю.

## **ЦЕЛЬ И ЗАДАЧИ ПРОГРАММЫ**

**Цель данной программы** – формирование и развитие у обучающихся первичных навыков по трехмерному моделированию. **Отличительной особенностью** данного курса является его практико-ориентированная направленность, основанная на привлечении школьников к выполнению творческих заданий.

#### **Задачи:**

**Личностные:**

- развивать аналитические способности, образное и пространственное мышление, память, внимание, способность анализировать;
- способствовать развитию творческих способностей;
- воспитывать стремление к качеству выполняемых изделий, ответственность при создании индивидуального проекта.

#### **Метапредметные:**

формировать умение планировать работу по реализации замысла;

- добиваться успешного достижения поставленных целей;
- способствовать реализации межпредметных связей по информатике, геометрии и рисованию;

## Образовательные:

- дать обучающимся представление о трехмерном моделировании;
- ориентироваться в трехмерном пространстве, модифицировать, изменять объекты или их отдельные элементы, создавать простые трехмерные модели.

# ПЛАНИРУЕМЫЕ РЕЗУЛЬТАТЫ

#### Обучающиеся должны знать:

- правила техники безопасности при работе с компьютером;
- общие принципы трехмерного моделирования в on-line среде 3D-моделирования «Tinkercad»;
- основные команды и режимы программы Tinkercad;
- способы создания 3D моделей с применением операций формообразования: выдавливание, вращение и т.д.;
- 3D-редактор Tinkercad, назначение, особенности, достоинства и недостатки.

#### Обучающиеся должны уметь:

- создавать виртуальные 3D-объекты в программе Tinkercad;
- эффективно использовать инструменты программы, пользоваться горячими клавишами;
- создавать gif анимации из созданных 3D моделей.

#### Обучающийся должен приобрести навык:

- построения композиции при создании графических изображений;
- создания компьютерных 3D моделей;
- выделять среди свойств объекта существенные с точки зрения конкретной ситуации;
- использования меню, командной строки, строки состояния программы Tinkercad;
- нанесение размеров на чертеж.

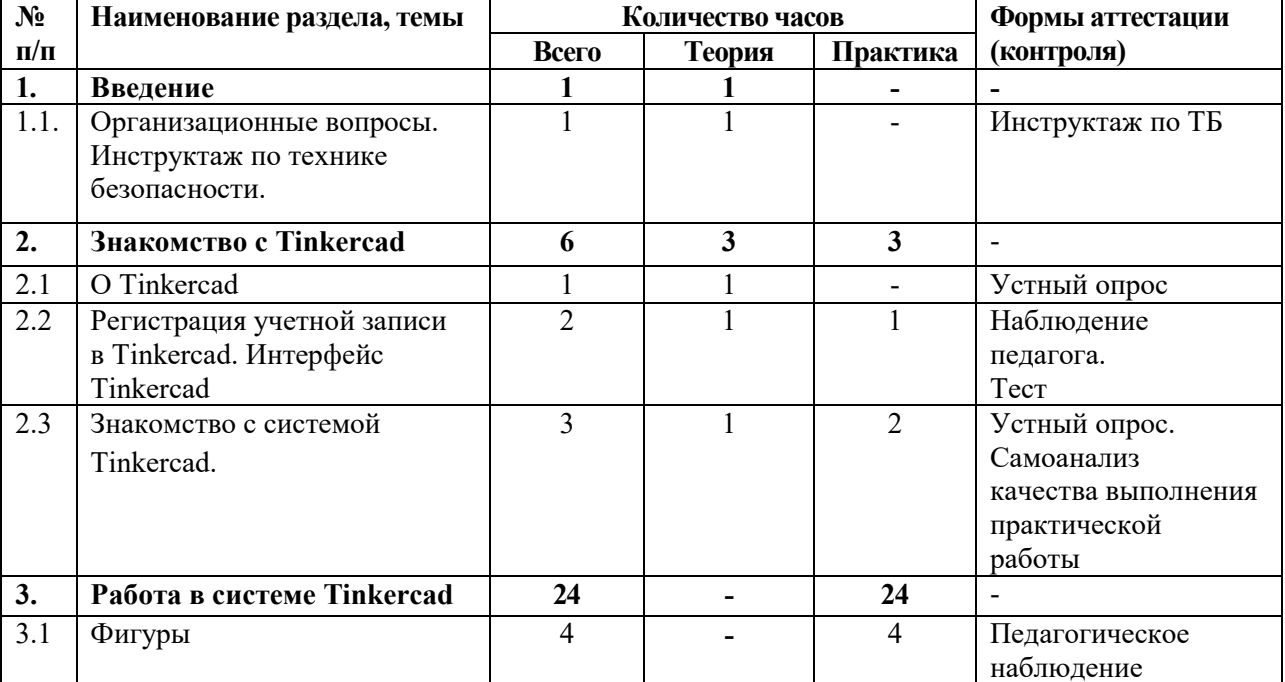

# УЧЕБНЫЙ ПЛАН

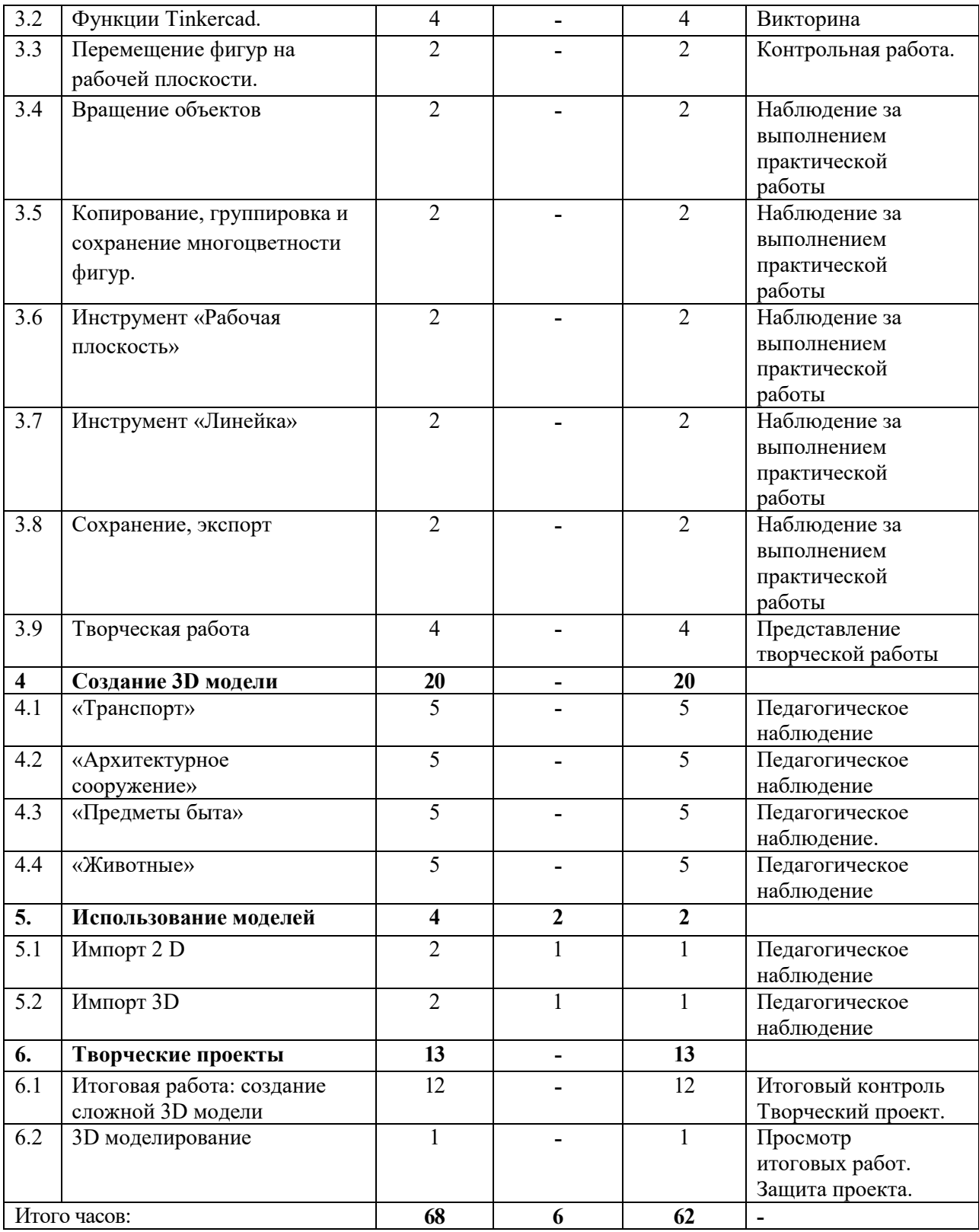

## **СОДЕРЖАНИЕ УЧЕБНОГО ПЛАНА**

#### **1. Введение.**

**1.1.** Организационные вопросы. Инструктаж по технике безопасности.

*Теория:* Инструктаж по технике безопасности. Цели и задачи дисциплины. Общее ознакомление с разделами программы и методами их изучения. Взаимосвязь дисциплины с другими дисциплинами специальности. Понятие компьютерной графики, ее назначение. Основные понятия трёхмерного моделирования и конструирования.

## **2. Знакомство с Tinkercad.**

**2.1.** О Tinkercad.

*Теория:* Ведение в программу.

**2.2.** Регистрация учетной записи в Tinkercad. Интерфейс Tinkercad.

*Теория:* Инструкция по регистрации в программе. Знакомство с элементами окна среды Tinkercad

*Практика:* регистрация учетной записи в Tinkercad. Применение полученных знаний на практике.

**2.3.** Знакомство с системой Tinkercad.

*Теория:* Знакомство с простыми геометрическими 3D-объектами и интерфейсом программы Tinkercad. Рассматриваются новые понятия на основе уже знакомых понятий: куб, шар, цилиндр, пирамида, 3D-плоскость, интерфейс, горячие клавиши.

*Практика:* Выполняются индивидуальные задания за компьютером (работа с плоскостью, изменение цвета, размера, положения объектов, использование горячих клавиш, создание модели объекта окружающего мира)

#### **3. Работа в системе Tinkercad.**

**3.1.** Фигуры.

*Практика:* Редактор фигур, Панель фигур. Шаг деления фигур. Отверстия. Применение полученных знаний на практике.

**3.2.** Функции Tinkercad.

*Практика:* Изучение основных понятий: моделирование, объединение, разбиение, полые объекты, наполненные объекты, вырезание одного объекта из другого. Выполняются индивидуальные задания за компьютером (работа по объединению и разбиению объектов с помощью панели инструментов). Выполняются индивидуальные задания за компьютером (объединение фигур, вырезание одного объекта в другом).

**3.3.** Перемещение фигур на рабочей плоскости.

*Практика:* Выбор и удаление фигур, перемещение фигур, вращение фигур, масштабирование фигур. Применение полученных знаний на практике.

**3.4.** Вращение объектов.

*Практика:* Произвольные геометрические объекты. Вращение плоскости и объектов. Рассматриваются основные понятия: произвольные геометрические фигуры, 3D-текст, вращение плоскости, вращение объекта, модель. Выполняются индивидуальные задания за компьютером (вращение объекта, вращение плоскости).

**3.5.** Копирование, группировка и сохранение многоцветности фигур.

*Практика:* Копирование фигур, Группировка фигур. Режим Разноцветный. Применение полученных знаний на практике.

**3.6.** Инструмент «Рабочая плоскость»

*Практика:* В Tinkercad есть две Рабочие плоскости/Workplane: первая — это рабочая сетка, на которой размещаются фигуры, вторая — это инструмент со своей иконкой. Применение полученных знаний на практике.

**3.7.** Инструмент «Линейка»

*Практика:* Инструмент Линейка/Ruler в Tinkercad состоит из двух перпендикулярных лучей со шкалой деления. С ее помощью вы можете точно располагать фигуры относительно друг друга. Применение полученных знаний на практике.

#### **3.8.** Сохранение, экспорт

*Практика:* Tinkercad автоматически сохраняет все изменения после каждого действия и при выходе из окна моделирования. Применение полученных знаний на практике.

**3.9.** Творческая работа

*Практика:* Применение полученных знаний на практике, выбор темы и техники самостоятельно.

**4. Создание 3D модели.** 

**4.1.** «Транспорт»

*Практика:* Выполняются индивидуальные задания за компьютером (работа по конструированию и моделированию транспорта в 3D-редакторе).

**4.2.** «Архитектурное сооружение»

*Практика:* Выполняются индивидуальные задания за компьютером (работа по конструированию и моделированию архитектурных сооружений в 3D-редакторе).

**4.3.** «Предметы быта»

*Практика:* Выполняются индивидуальные задания за компьютером (работа по конструированию и моделированию предметов быта в 3D-редакторе).

**4.4.** «Животные»

*Практика:* Выполняются индивидуальные задания за компьютером (работа по конструированию и моделированию животных в 3D-редакторе).

#### **5. Использование моделей.**

**5.1.** Импорт 2 D

*Теория:* Правила импортирования 2 D -изображений.

*Практика:* Применение полученных знаний на практике.

**5.2.** Импорт 3D.

*Теория:* Правила импортирования 3 D –изображений.

*Практика:* Применение полученных знаний на практике.

#### **6. Творческие проекты.**

**6.1.** Итоговая работа: создание сложной 3D модели

*Практика:* Выполняются итоговые работы на компьютере в 3D-редакторе (тему выбирает обучающийся).

**6.2.** 3D моделирование

*Практика:* Просмотр и обсуждение творческих проектов.

# **УСЛОВИЯ РЕАЛИЗАЦИИ ПРОГРАММЫ**

## **Кадровое обеспечение:**

Руководитель объединения - учитель математики и информатики с квалификацией магистр по направлению образовательной программы: математическое образование и информационные технологии. Программу может реализовывать педагог дополнительного образования, обладающий достаточным уровнем педагогической и профессиональной компетентности, гуманистической направленностью, новаторство. Возможность повышения профессионального мастерства: участие в методических объединениях, конкурсах, прохождение курсов повышения квалификации.

#### **Материально-техническое обеспечение:**

Занятия по данной программе проводятся в компьютерном классе, проветриваемом и хорошо освещенном, оснащенном следующим оборудованием:

 рабочие места по количеству обучающихся, оснащенные персональными компьютерами или ноутбуками;

- рабочее место преподавателя, оснащенное персональным компьютером или ноутбуком;
- наличие локальной сети и доступа к сети Интернет.
- проектор и экран.

## **МЕТОДИЧЕСКИЕ МАТЕРИАЛЫ**

Изучение учебного материала предполагает следующие дидактические циклы:

- изучение нового материала;
- применение знаний на практике, формирование практических умений;
- контроль знаний.

Общие требования к занятиям:

- создание и поддержание высокого уровня познавательного интереса;
- целесообразное расходование времени на занятии;
- применение разнообразных методов и средств обучения;
- высокий уровень межличностных отношений между педагогом и детьми;
- практическая значимость полученных знаний и умений.

**Методы обучения и воспитания:** словесный, наглядный (демонстрационный), практический, проблемный.

**Методы воспитания**: убеждение, стимулирование, мотивация.

#### **Формы контроля:**

- педагогическое наблюдение;
- вопросы для самоконтроля;
- коллективные и самостоятельные творческие работы;
- практические работы;
- проекты.

**Формы организации образовательного процесса:** индивидуальная, индивидуальногрупповая.

**Формы организации учебного занятия:** формы проведения учебных занятий подбираются педагогом с учетом:

- возрастных психологических особенностей учащихся;
- цели и задач образовательной программы;
- специфики предмета и других факторов.

Такими формами могут быть: занятие-беседа, занятие-лекция, занятие-наблюдение, практическое занятие, защита проектов.

#### **Педагогические технологии:**

Рекомендуемыми технологиями, используемыми в процессе реализации общеразвивающей программы «3D МОДЕЛИРОВАНИЕ В TINKERCAD», являются технология организации проектно-исследовательской деятельности обучающихся, коллективного взаимообучения, проблемного обучения, коллективной творческой деятельности, технология образа и мысли.

# **СПИСОК ЛИТЕРАТУРЫ**

## **Литература для учащихся**

- 1. Симонович, С. В. Занимательный компьютер: Книга для детей, учителей и родителей [Текст] / под ред. С.В. Симонович. - М. : АСТ-Пресс, 2004. – 368с.
- 2. Скрылина, С. Путешествие в страну компьютерной графики [Текст] /под ред. Е.Кондукова, худ. М. В. Дамбиева. – Спб. : BHV, 2014. – 128с.
- 3. Сурженко, Л. А. Знакомимся с компьютером: полный курс для детей [Текст] / под ред. О.Ю. Соловей. – Минск : Современная школа, 2010. –128с.
- 4. Горьков Д. Tinkercad для начинающих М.; 3D-Print-nt.ru, 2017, 125 с.

# **Интернет – ресурсы**

- 1. Proghouse.ru [Электронный ресурс]: Статья «Tinkercad простой веб-инструмент для 3D-проектирования и 3D-печати» – Режим доступа: http://www.proghouse.ru/article-box/115-tinkercad (дата обращения: 31.05.2022 г.).
- 2. tinkercad.com [Электронный ресурс]: Официальный сайт проекта Tinkercad Режим доступа: https://www.tinkercad.com/ (дата обращения: 31.05.2022 г.).
- 3. 3deshnik.ru [Электронный ресурс]: Моделирование в TinkerCad. Создание простой детали – Режим доступа: https://3deshnik.ru/blogs/andrew\_answer/modelirovanie-vtinkercad-sozdanie-prostoj-detali (дата обращения: 31.05.2022 г.).